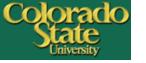

# Developing an Institutional Repository: A DigiTool Experience at Colorado State University

Shu Liu shu.liu@colostate.edu
Yongli Zhou yongli.zhou@colostate.edu
Digital Repositories Services

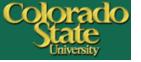

#### **Outline of this Presentation**

- Overview of CSU Digital Repository
- Examples of our material
- Web customization
- Implementation of handle
- Metadata and Object Ingest
- Managing Statistical Data
- Integrate DigiTool with harvesters
- Conclusion

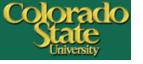

## **Background**

- DigiTool implementation since May 2007; in production since March 2008
- Use CONTENTdm since 2001
- Nearly 4,000 digital objects created in the past and we are migrating items from CONTENTdm to DigiTool
- Has over 18,400 items, simple and complex objects (by April 5,2010)

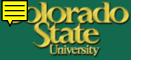

#### **Purpose**

- Highlight and provide open access to CSU faculty and student research
- Preserve and make accessible CSU intellectual assets and institutional memory
- Increase CSU's visibility to the world
- Store and provide access to datasets

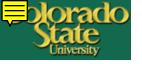

# Why DigiTool

- Relatively mature product & tech support
- Less investment from local IT
- Established file formats & metadata standards
- A pleasant user interface
- Other Ex Libris products SFX & MetaLib

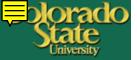

#### **Electronic Theses & Disserations**

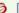

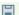

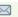

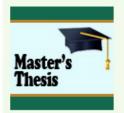

Object The economic benefits of off highway veh... - PDF Document (1 M)

Bookmarkable URL http://hdl.handle.net/10217/1469

Authors Deisenroth, Daniel Bryan

Title The economic benefits of off highway vehicle recreation in Larimer County, Colorado

Keywords Off Highway Vehicle recreation; OHV; Larimer County, Colorado; Travel Cost Model; TCM; Contingent Valuation Model; CVM

Subjects Off-road vehicles — Economic aspects — Colorado — Larimer County

Outdoor recreation — Economic aspects — Colorado — Larimer County

Description vi, 70 p.

Includes bibliographical references (p. 52-57)

Abstract This thesis estimates the non-market benefits associated with Off Highway Vehicle (OHV) recreation in Larimer County, Colorado. We use a Travel

Cost Model (TCM) and a Contingent Valuation Model (CVM) to estimate benefits to three different types of users: Dirt Bike Riders, All Terrain Vehicle (ATV) Riders, and 4-Wheel Drive (4x4) users. Using CVM we find the consumer surplus estimates to be between \$87 and \$207 per person per day, depending on model specification. This equates to a per summer per trail consumer surplus between \$282,908.50 and \$674,997.80, and a Larimer County OHV surplus per summer to be between \$1,026,542 and \$2,449,249. These results are consistent with previous research on OHV recreation (e.g. Englin et. al., 2006, Loomis, 2006). We also find that for our sample, the travel cost model does not find significance in the travel cost variable. We

believe that this may be due to our open-ended travel cost question, or due to the fact that most OHV recreationists are traveling from the same area.

Publisher Colorado State University, Libraries

**Date** 2008

Degree Name Master of Science (M.S.)

Department Agricultural and Resource Economics

Degree Grantor Colorado State University

Rights Copyright of original work is retained by the author.

Related collections CSU Departments and Schools > Agricultural and Resource Economics > Theses and Dissertations > 1980-Current

CSU Theses and Dissertations > 1980-Current

)

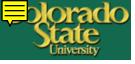

# **Images - Photographs**

University Historic Photographs – 13896 items

1915 Football team ew Options 📺

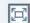

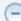

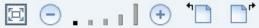

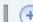

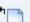

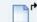

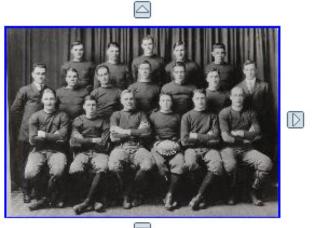

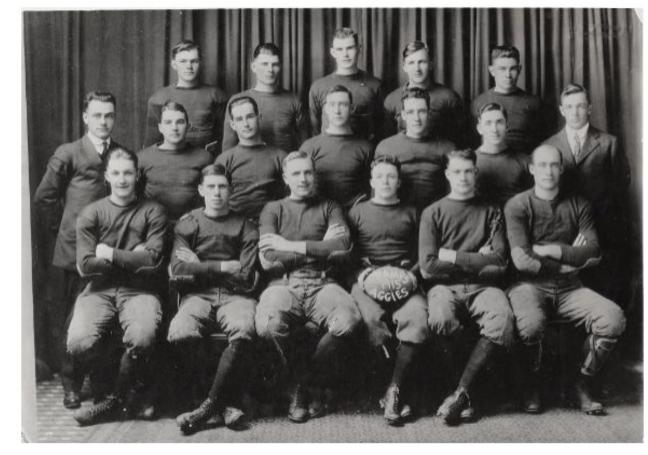

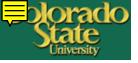

# **Images - Maps**

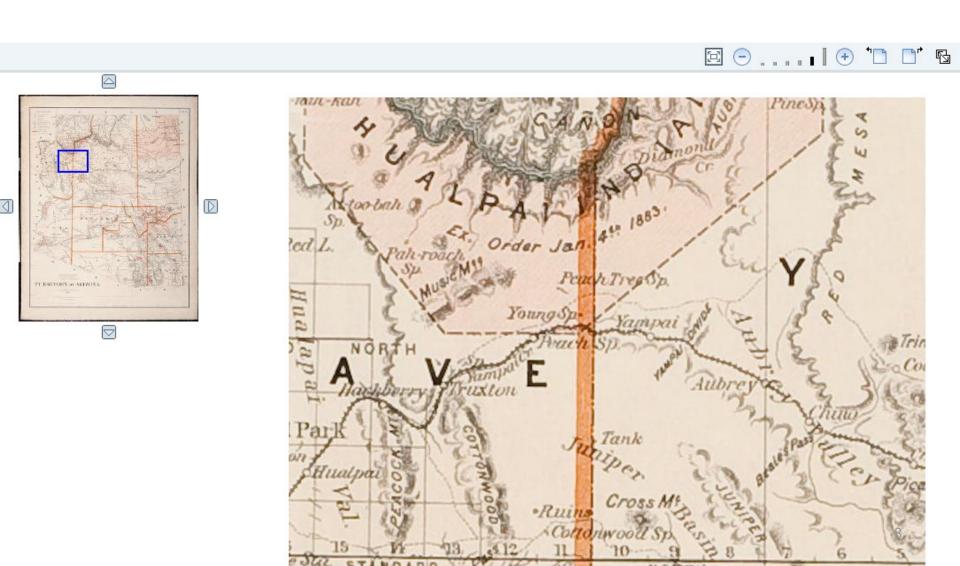

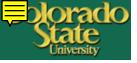

# **Images - Painting**

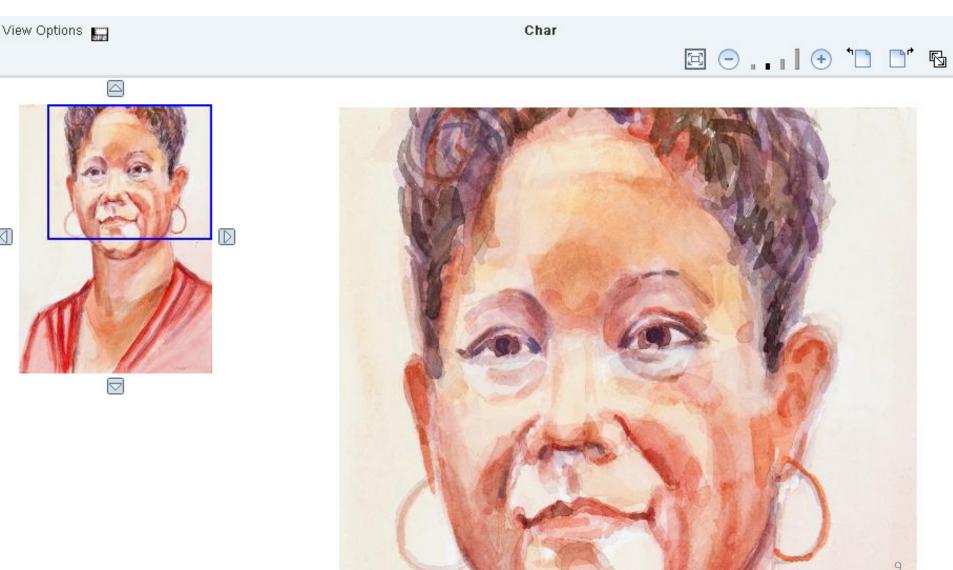

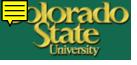

# **Faculty Presentation**

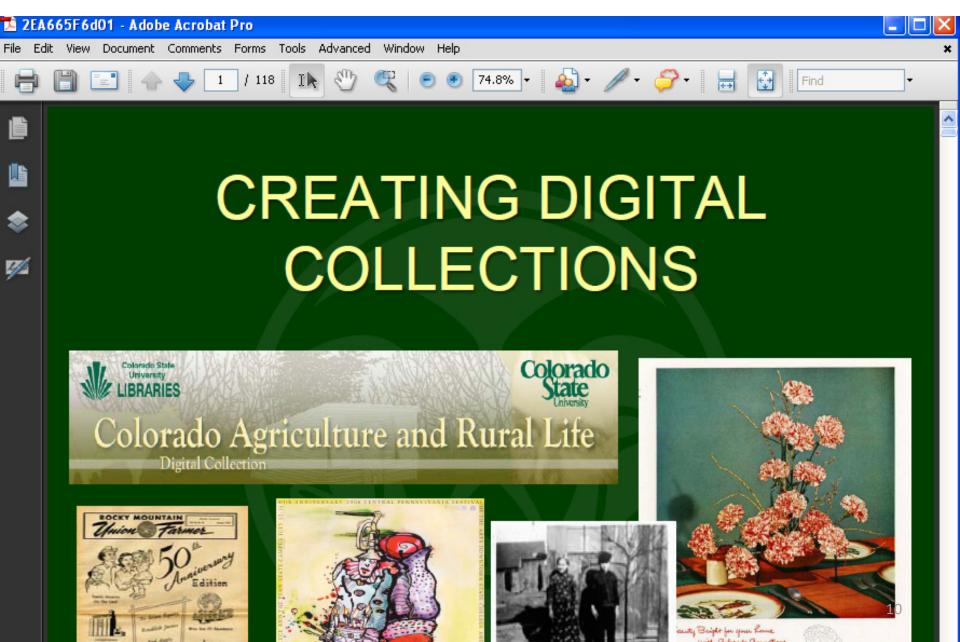

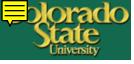

#### Video

Discovery | Catalog | Regional Catalog | Databases | Journals | Archives | Digital Collections | **Repository** 

Digital Repository Research and scholarship of CSU faculty and students

Search / Browse

Results

Previous Searches

My Account

Search 'W-All Metadata= facfanis \* \* \* \* \* \* \* vido' in 'Admin Unit CSU01' Collection [ Sorted by: Creator/Title ]

Brief view Table view Full view

Record 1 of 6

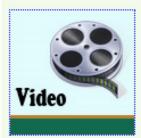

Object

H

Moving cattle quietly out of a gate - WMV file (1 M)

Bookmarkable URL

http://hdl.handle.net/10217/652

Authors

Grandin, Temple

Title

Moving cattle quietly out of a gate

Keywords

cattle ; handling

Description

This video clip demostrates how to move cattle out of a gate at a controlled, steady pace.

**Publisher** 

Colorado State University, Libraries

Extent

25 seconds

Department

Animal Sciences

Rights

Copyright of the original work is retained by the author.

Related collections

CSU Departments and Schools > Animal Sciences > Educational Videos

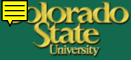

### **Complex Digital Objects**

000004119 >> Colorado water rights > Vol. 8

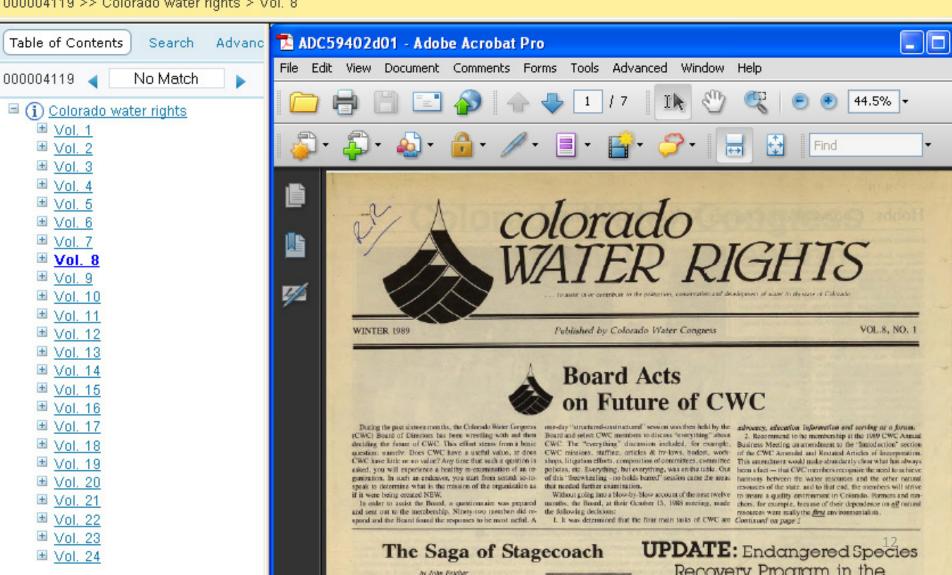

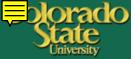

#### Web Interface Customization

- 1. What can be customized
  - Icons
  - Menu
  - Footer
  - List of sort types
- 2. More difficult customization
  - General page layout
- 3. Things needed to pay attention
- 4. Most DigiTool sites look similar

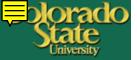

### **CSU Digital Repository**

http://digitool.library.colostate.edu/R

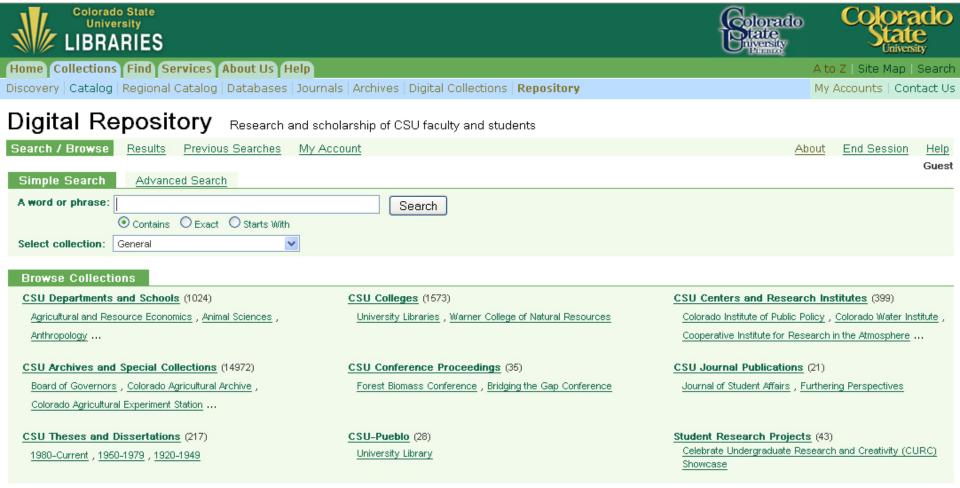

ExLibris Resource Discovery @ 2006 Ex Libris

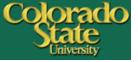

# **Boston College eScholarship**

http://dcollections.bc.edu/R/?func=search&local\_base=gen01-bcd03

| eScholarship@BC                                                                                                    |                                                                                                    |                                                                  |  |  |  |  |  |
|----------------------------------------------------------------------------------------------------|----------------------------------------------------------------------------------------------------|------------------------------------------------------------------|--|--|--|--|--|
| Boston College Libraries<br>Log On                                                                                           | Digital Collections   Search   Results   Previous S                                                                                | earches Settings Basket Help                                     |  |  |  |  |  |
| Simple Search Advanced Search                                                                                                |                                                                                                    | Guest                                                            |  |  |  |  |  |
| Select collection: eScholarship@BC                                                                                           | •                                                                                                    | GO                                                               |  |  |  |  |  |
| A word or phrase:                                                                                                    | ● Contains ← Exact ← Star                                                                                                    | ts With                                                          |  |  |  |  |  |
| Browse eScholarship@BC                                                                                                    |                                                                                                    |                                                                  |  |  |  |  |  |
| Graduate Theses and Dissertations (210) Carroll School of Management , Connell School of Nursing , Graduate School of Arts & | Research Unit, Center, or Department (948)  Center for Retirement Research , The Church in the 21st Century , Economics Department | Dept. of Business Law, Carroll School of Management (105)        |  |  |  |  |  |
| <u>Undergraduate Honors Theses</u> (263) <u>College Honors Program</u> , <u>Economics Honors</u>                             | Faculty Publications (1563)  Arts & Sciences , Carroll School of Management                                                        | History of Boston College (25)  GSAS , Occasional papers , Women |  |  |  |  |  |
| Program , History Honors Program                                                                                             | , Connell School of Nursing                                                                                                    |                                                                  |  |  |  |  |  |

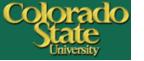

## **Center for Jewish History**

http://digital.cjh.org/R?RN=552119112

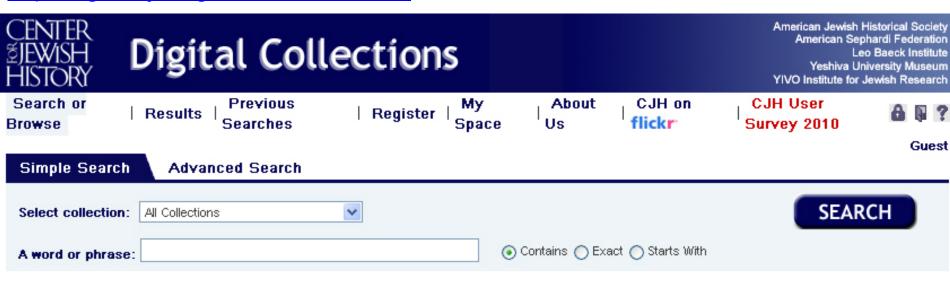

#### Collections American Jewish Historical Society Collections by Type (20215) American Sephardi Federation (3523) (3683) Sephardic American Voices: An Oral History Albums & Scrapbooks, Archival Finding Aids, Finding Aids for AJHS's Archival Materials , Project , Engravings , Finding Aids for ASF's Books ... American Soviet Jewry Movement Photographs Archival Materials ... (I-494), Association for Free Distribution of Matsot to the Poor (New York, N.Y.) records, 1855-1858 ... Center for Jewish History (271) Leo Baeck Institute (10795) Yeshiva University Museum (1488) ...And the Air Stood Still: Remembrances , LBI Archives , LBI Art Collection , LBI Library Abe Grubère Collection, Children's Books, Dissertations, Faces of Israel ...

YIVO Institute for Jewish Research

Recently Completed Digitization

Finding Aids for YUM's Archival Materials ...

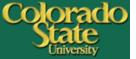

#### State University System of Florida

http://digitool.fcla.edu/R

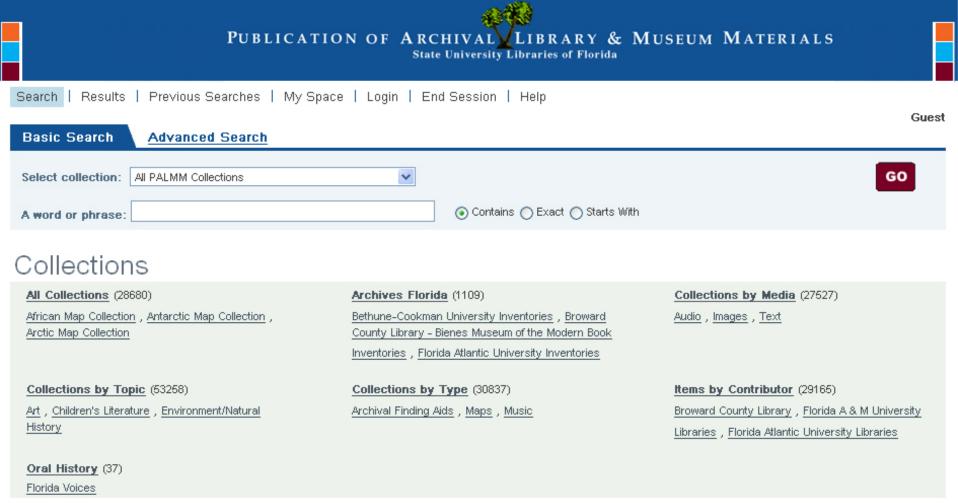

# **Leeds University Digital Objects**

http://ludos.leeds.ac.uk:8881/R/

#### Leeds University Digital Objects University Library

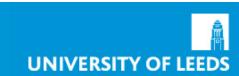

Home | Search | Results | Previous Searches | Personalise | Basket |

Login | End session | Page help | LUDOS help

Gues

| Simple Search Advanced Search      | Gues                        |
|------------------------------------|-----------------------------|
| Select collection: All Collections |                             |
| A word or phrase:                  | Contains  Exact Starts With |
| GO                                 |                             |

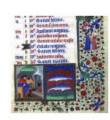

Medieval Manuscripts

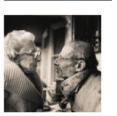

Music

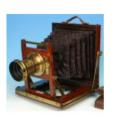

Historical Physics Instruments

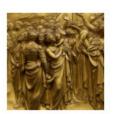

History of Art

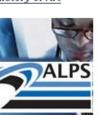

Library Collections

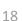

#### Web Interface Customization

- Basic web interface customization is simple.
   Mainly work with CSS files
- Define styles for hyperlinks

```
a.TB:link, a.TB:visited, a.TB:hover {
color:#13694E;
font-family:'Arial Unicode
MS',TAHOMA,ARIAL,VERDANA,sans-serif;
font-size:80%;
height:18px;
padding-bottom:2px;
padding-left:6px;
padding-right:6px; }
```

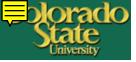

#### **Permanent URL**

#### http://hdl.handle.net/10217/1552

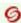

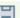

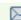

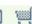

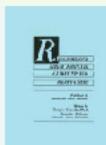

Object

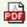

Recommended animal handling guidelines f... - PDF Document (3 M)

Bookmarkable URL

http://hdl.handle.net/10217/1552

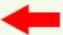

**Authors** 

Grandin, Temple

Title

Recommended animal handling guidelines for meat packers

Subjects

Livestock - Handling

Description

Proper livestock handling is extremely important to meat packers for obvious ethical reasons. Once livestock arrive at packing plants, proper handling procedures are not only important for the animals' well-being, but can also mean the difference between profits and losses due to meat quality or worker safety. The Humane Slaughter Act of 1978 dictates strict animal handling and slaughtering standards for packing plants. Those standards are monitored by some 7.000 federal meat inspectors nation-wide. The meat packing industry takes these standards very seriously. For the best results in animal handling, plant management must make proper handling and stunning a high priority. Top management must play an active role. Plants with the best handling and stunning practices have managers who closely monitor stunning and handling practices. This manual provides employees and managers with information which will help them improve both handling and stunning. Employees handling hundreds of animals day after day sometimes need reminders from management that animals must always be handled carefully.

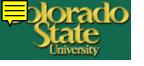

#### **Implement Handles**

- http://hdl.handle.net/10217/1553
  - 1. prefix (hdl.handle.net)
  - 2. institution ID (10217)
  - 3. object ID (1153).
- Implementing handles is more complicated than web interface customization

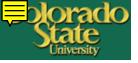

### **General Configuration**

pi\_profiles\_rules.xml

```
CSU Digital Repository's pi_profiles_rules.xml
Default pi_profiles_rules.xml
<!-- profile setting example -->
                                               <!-- profile setting example -->
<rl:de rule name="View type Handle
                                               <rl:de_rule name="view handle rule"><!-- No
rule"><!-- omitted code -->
                                               change in this section -->
                                               <rl:de_rule name="view main handle
<rl:de_rule name=" view main handle
rule"><!-- omitted code -->
                                               rule"><!-- No change in this section -->
<!-- profile setting -->
                                               <!-- profile setting -->
<pi profile name="handle profile">
                                               <pi profile name="handle profile">
<pi_type>handle</pi_type>
                                               <pi type>handle</pi type>
<pi_preffix
                                               <pi>preffix
required="true">12345</pi_preffix><!--
                                               required="true">10217</pi_preffix>
omitted code -->
                                               <!-- No change --> </pi profile>
</pi profile>
```

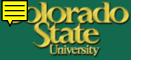

#### **Local Configuration**

www\_r\_silo\_conf.xml

```
<results_full><code type="DATA">110 A</code>
<name lng="ENG">Bookmarkable URL</name>
<name lng="GER">URI</name>
<name lng="FRE">URI</name>
<name lng="HEB">URI</name>
<editfield>D</editfield>
<ext_link>Y</ext_link></line> <!-- omitted code -->
</results_full>
```

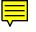

#### **Local Configuration**

• script.js – Added two functions to make handle and other URLs as hyperlinks. More complicated customization example

```
function DaddHyperlinks(){
  var noscript = document.getElementsByTagName("td");
  text = noscript[(noscript.length)-1].firstChild.nodeValue;
  if (text.match(/https?\:\/\/[^ "]+/)) {
     // remove any spans highlighting search terms from contents of URL
     while (text.match(/https?\:\/\/[^ <"]*<span class=highlight>/))
        text = text.replace(/(https?\:\/\/[^ <"]*)<span
    class=highlight>([^<]+)<\/span>/, "$1$2");
     // replace the URL with a green link to the URL that opens in a new window
        text = text.replace(/(https?\:\/\/[^ "]+)/g, "<a href=\"$1\" target=\"_new\"
        style=\"color: #13694e;\">$1</a>"); }
```

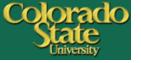

### **Repository Workflows**

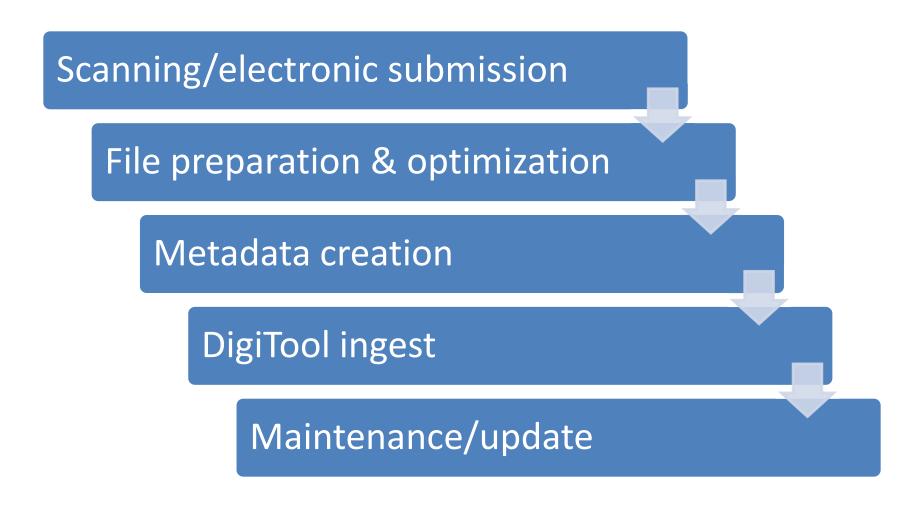

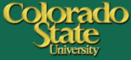

# **DigiTool Modules**

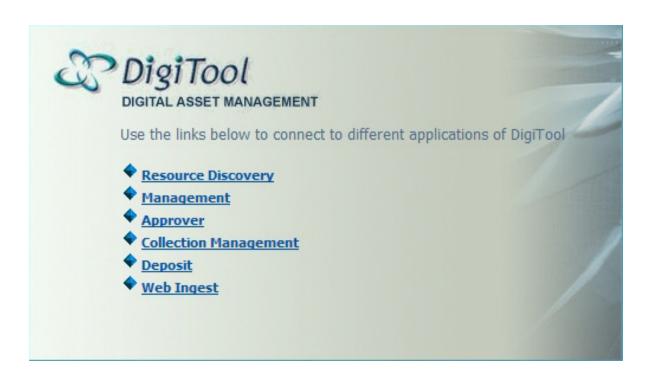

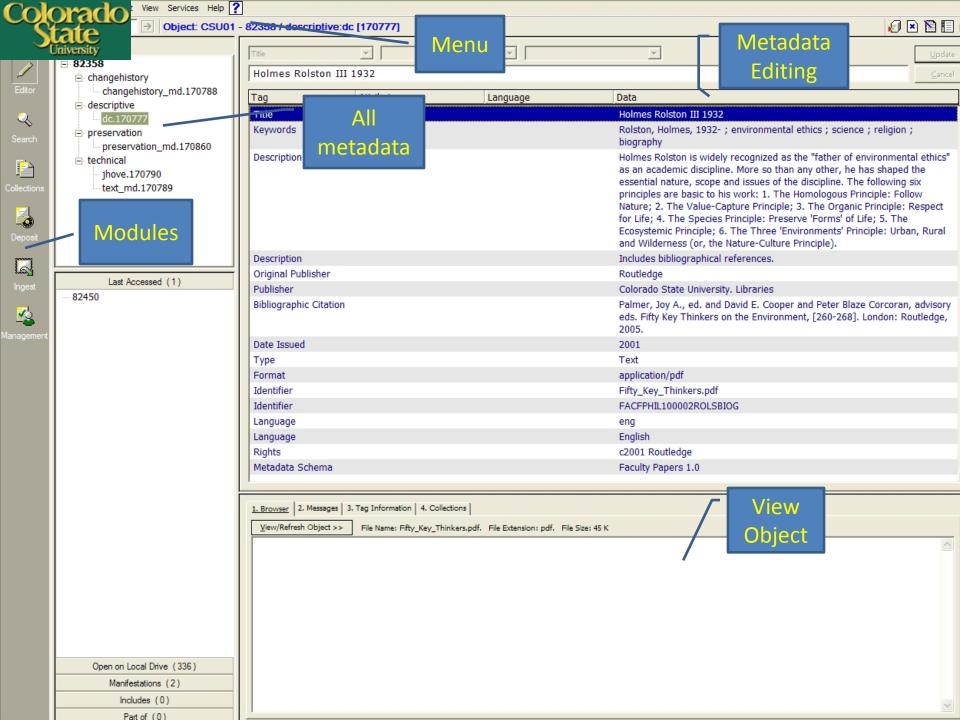

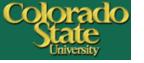

### **Digital Objects**

- Consist of digital entities
- Each digital entity is assigned a PID
- Format: PDF, JPG, HTML ...
- Usage: View, Thumbnail, Index, Archive ...

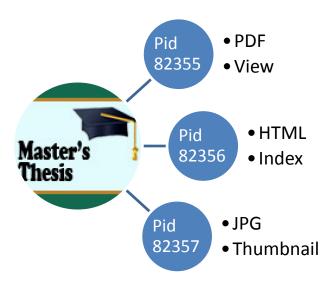

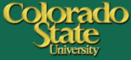

#### Metadata

- Resource discovery
- Statistics & maintenance
- A variety of metadata:
  - Descriptive: DC, MARC, MODS
  - Administrative/Rights
  - Technical
  - Preservation
  - Structural: METS

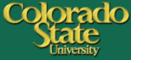

## Ingest (populating repository)

 "Submission of digital objects and/or metadata into the DigiTool repository." – Ex Libris DigiTool Staff User's Guide

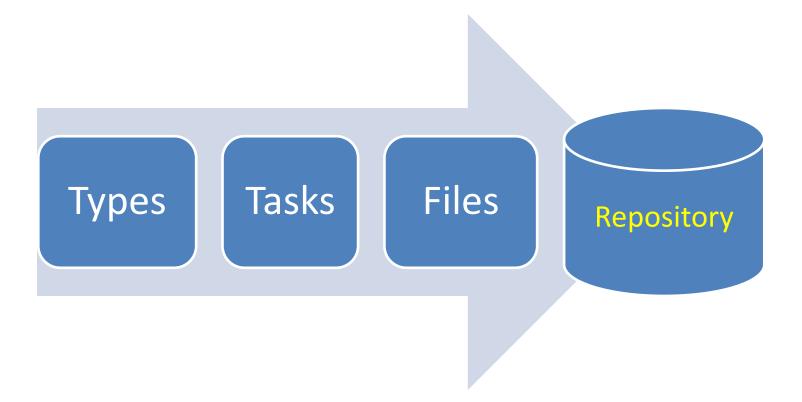

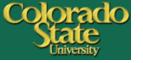

#### **Common Ingest Types**

- Simple: DC XML, MARC XML, CSV
- Complex: METS XML, DigiTool METS generation

#### Reasons:

- Metadata & object types
- Batch ingest
- Efficient metadata creation and editing
- Additional copies of metadata

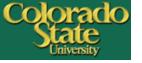

#### **Metadata Creation**

- Tools:
  - MS Excel
  - oXygen XML Editor
  - MarcEdit
  - DigiTool (technical, preservation, access rights)
- Guidelines:
  - CSU Core Data Dictionary (<a href="http://hdl.handle.net/10217/3147">http://hdl.handle.net/10217/3147</a>)
  - Individual project data dictionary

50

51

<dc:rights>Copyright of original work is retained by the author.</dc:rights>

<dc:rights>ltem will be accessible in July 2009.</dc:rights>

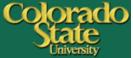

#### Metadata Full View (DC XML ingest)

Digital Repository Research and scholarship of CSU faculty and students

Search 'W-All Words= callaway' in 'Admin Unit CSU01' Collection [ Sorted by: Creator/Title ]

Previous Searches

Brief view Table view Full view

Search / Browse

Record 1 of 1

Results

Object

Development of a rapid detection assay f... - PDF Document (2 M)

Bookmarkable URL

http://hdl.handle.net/10217/22037

Authors

Callaway, Jeffrey Ryan

Title

Development of a rapid detection assay for listeria monocytogenes on ready-to-eat meat, food-contact and non-contact surfaces

Keywords

foodborne pathogen; Listeria monocytogenes; detection; ready-to-eat foods; RTE foods; food contact and non-contact surfaces; Phast Swab device; TSB-KCI

Customized

Fields

Subjects

Listeria monocytogenes

Pathogenic microorganisms

Description

xvi, 107 p.: ill.

Includes bibliographical references (p. 92-107)

Abstract

Many tests are available to detect foodborne pathogens. Tests have been designed to selectively allow the growth of a target organism to facilitate identification using biochemical i have incorporated biochemical identification into selective media. The resulting tests are rapid, sensitive, specific and cost-effective. Recently, molecular methods have been employed speed, sensitivity and specificity of identification. However, current molecular methods require laboratory equipment and trained personnel and are not capable of detecting viable of describes a set of studies designed to develop and evaluate a new detection method for the foodborne pathogen Listeria monocytogenes that is rapid, sensitive, specific, costeffed

So

enough to be used in the field and does not require expensive equipment or extensive training

Publisher

Colorado State University. Libraries

Degree Name

Master of Science (M.S.)

Rights

Copyright of original work is retained by the author.

Related collections

CSU Departments and Schools > Animal Sciences > Theses and Dissertations > 1980-Current

CSU Theses and Dissertations > 1980-Current

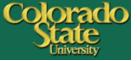

#### **Object Viewer (DC Metadata)**

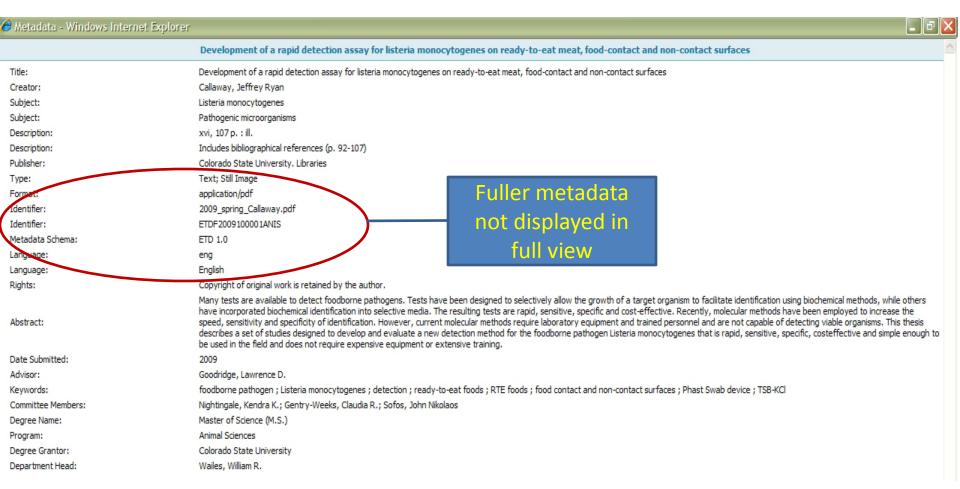

| 0    | Olorado, toding="UTF-8" ?> <marc:collection th="" xmlns;marc="http://www.loc.gov/MARC21/slim" xmlns;xsi="http://www.w3.org/2001/XMLSchema-instance" xsi;sc<=""><th></th><th></th></marc:collection>                                                                                                    |         |                                 |
|------|----------------------------------------------------------------------------------------------------|---------|---------------------------------|
| J    | oding="UTF-8" ?> <marc:collection.xmlns:marc="http: .xsi:sc<="" marc21="" slim".xmlns:xsi="http://www.w3.org/2001/XMLSchema-instance" td="" www.loc.gov=""><td>nemaLoc</td><td>ation="http://www.loc.gov/MARC2</td></marc:collection.xmlns:marc="http:>                                                                                                    | nemaLoc | ation="http://www.loc.gov/MARC2 |
|      | ader>00932cam a2200265I 4500                                                                                                    |         |                                 |
|      | University 001">ocm02555080                                                                                                    |         |                                 |
| 4    | Trians.commoniero tag= 008">761112m1900 cou 000 0 eng d 000 o eng d 000 o eng d 000                                                                                                    | SG25550 | 080-B                           |
| 5 ▽  | <marc:record><marc:leader>01020cam a2200265li 4500</marc:leader></marc:record>                                                                                                    |         |                                 |
| 6    | <marc:controlfield tag="001">ocm02987419</marc:controlfield>                                                                                                    |         |                                 |
| 7    | <marc:controlfield tag="008">770523s1892 cou s000 0 eng d</marc:controlfield> <marc:datafield ind1=" " ind2=" " tag="035"><marc:subfield code="a">(CStRLIN)CC</marc:subfield></marc:datafield>                                                                                                    | SG29874 | 119-B                           |
| 8 🗸  | <marc:record><marc:leader>01359cam a2200385la 4500</marc:leader></marc:record>                                                                                                    |         |                                 |
| 9    | <marc:controlfield tag="001">ocm18037949</marc:controlfield>                                                                                                    |         |                                 |
| 10   | <marc:controlfield tag="003">OCoLC</marc:controlfield> <marc:controlfield tag="005">19930319144641.0</marc:controlfield>                                                                                                    | coua    | s000 0 eng d                    |
| 11 🔽 | <marc:record><marc:leader>01299cam a2200385la 4500</marc:leader></marc:record>                                                                                                    |         |                                 |
| 12   | <marc:controlfield tag="001">ocm21652927</marc:controlfield>                                                                                                    |         |                                 |
| 13   | <marc:controlfield tag="003">OCoLC</marc:controlfield> <marc:controlfield tag="005">20051104100446.0</marc:controlfield>                                                                                                    | coua    | s000 0 eng d                    |
| 14 🔽 | <marc:controllield tag="003">OCDLC <marc:controllield tag="003">OCDLC <marc:controllield tag="005">2005"&gt;20051104100446.0 <marc:controllield tag="001">ocmarc:controllield&gt; <marc:controllield tag="001">ocmarc:controllield&gt; <marc:controllield tag="001">ocmarc:controllield&gt; <marc:controllield tag="001">ocmarc:controllield&gt; <marc:controllield tag="003">OCDLC <marc:controllield tag="003">ocmarc:controllield&gt; <marc:controllield tag="003">ocmarc:controllield&gt; <marc:controllield tag="003">ocmarc:controllield&gt; <marc:controllield tag="003">ocmarc:controllield&gt; <marc:controllield tag="003">ocmarc:controllield&gt; <marc:controllield tag="003">ocmarc:controllield&gt; <marc:controllield tag="003">ocmarc:controllield&gt; <marc:controllield tag="003">ocmarc:controllield&gt; <marc:controllield tag="003">ocmarc:controllield&gt; <marc:controllield tag="003">ocmarc:controllield&gt; <marc:controllield tag="003">ocmarc:controllield&gt; <marc:controllield tag="003">ocmarc:controllield&gt; <marc:controllield< p=""> <marc:controllield< p=""> <marc:cont< td=""><td></td><td></td></marc:cont<></marc:controllield<></marc:controllield></marc:controllield></marc:controllield> |         |                                 |
| 15   | <marc:controlfield tag="001">ocm21652955</marc:controlfield>                                                                                                    |         |                                 |
| 16   | <marc:controlfield tag="003">OCoLC /marc:controlfield&gt;<marc:controlfield tag="005">20051104100446.0 /marc:controlfield = n-arc:controllield&gt;<marc:controllield><marc:controllield><marc:controllield< p=""></marc:controllield<></marc:controllield></marc:controllield></marc:controlfield></marc:controlfield>                                                                                                    | obu     | s000 0 eng d                    |
|      | <marc:record><marc:leader>01435cam a2200397la 4500</marc:leader></marc:record>                                                                                                    |         |                                 |
| 18   | <marc:controlfield tag="001">ocm21652978</marc:controlfield> <marc:controlfield tag="003">OCoLC</marc:controlfield> <marc:record><marc:leader>01194cam a2200373la 4500 /marc:leader&gt;</marc:leader></marc:record>                                                                                                    |         | 14 👟                            |
| 19   | <marc:controlfield tag="003">OCoLC</marc:controlfield> <marc:controlfield tag="005">20051104100446.0</marc:controlfield>                                                                                                    | coll 💮  | d                               |
| 20 🗸 | <marc:record><marc:leader>01194cam a2200373la 4500</marc:leader></marc:record>                                                                                                    |         |                                 |
| 21   | <marc:controlfield tag="001">ocm21653022</marc:controlfield>                                                                                                    |         |                                 |
| 22   | <marc:controlfield tag="003">OCoLC</marc:controlfield> <marc:controlfield tag="005">20051104100446.0 /marc:controlfield tag="008"&gt;900531s1888 <marc:record><marc:leader>01019cam a2200325la 4500 /marc:leader&gt;</marc:leader></marc:record></marc:controlfield>                                                                                                    | cou     | s000 0 eng d                    |
| 23 🔻 | <marc:record><marc:leader>01019cam a2200325la 4500</marc:leader></marc:record>                                                                                                    |         |                                 |
| 24   | <marc:controlfield tag="001">ocm21653044</marc:controlfield>                                                                                                    |         |                                 |
| 25   | <marc:controlfield tag="003">OCoLC</marc:controlfield> <marc:controlfield tag="005">20051104100446.0</marc:controlfield>                                                                                                    | cou     | s000 0 eng d                    |
|      | <marc:record><marc:leader>01072cam a2200337la 4500</marc:leader></marc:record>                                                                                                    |         |                                 |
| 27   | <marc:controlfield tag="001">ocm21653050 /marc:controlfield tag="001"&gt;ocm21653050</marc:controlfield>                                                                                                    |         |                                 |
| 28   | <marc:controlfield tag="003">OCoLC</marc:controlfield> <marc:controlfield tag="005">20051104100446.0</marc:controlfield>                                                                                                    | cou     | s000 0 eng d                    |
|      | <marc:record><marc:leader>01165cam a2200373la 4500</marc:leader></marc:record>                                                                                                    |         |                                 |
| 30   | <marc:controlfield tag="001">ocm21653078</marc:controlfield>                                                                                                    |         |                                 |
| 31   | <marc:controlfield tag="003">OCoLC</marc:controlfield> <marc:controlfield tag="005">20051104100446.0</marc:controlfield>                                                                                                    | cou     | s000 0 eng d                    |
|      | <marc:record><marc:leader>01051cam a2200349la 4500</marc:leader></marc:record>                                                                                                    |         |                                 |
| 33   | <marc:controlfield tag="001">ocm21653088</marc:controlfield>                                                                                                    |         |                                 |
| 34   | <marc:controlfield tag="003">OCoLC</marc:controlfield> <marc:controlfield tag="005">20051104100446.0</marc:controlfield>                                                                                                    | cou     | s000 0 eng d                    |
|      | <marc:record><marc:leader>01092cam a2200349la 4500</marc:leader></marc:record>                                                                                                    |         |                                 |
| 36   | <marc:controlfield tag="001">ocm21653100</marc:controlfield>                                                                                                    |         |                                 |
| 37   | <marc:controlfield tag="003">OCoLC</marc:controlfield> <marc:controlfield tag="005">20051104115205.0</marc:controlfield>                                                                                                    | cou     | s000 0 eng d                    |
|      | <marc:record><marc:leader>00994cam a2200325la 4500</marc:leader></marc:record>                                                                                                    |         |                                 |
| 39   | <marc:controlfield tag="001">ocm21653151</marc:controlfield>                                                                                                    |         |                                 |
| 40   | <marc:controlfield tag="003">OCoLC</marc:controlfield> <marc:controlfield tag="005">20051104115205.0</marc:controlfield>                                                                                                    | cou     | s000 0 eng d                    |
|      | <marc:record><marc:leader>00999cam a2200325la 4500</marc:leader></marc:record>                                                                                                    |         |                                 |
| 42   | <marc:controlfield tag="001">ocm21653176</marc:controlfield>                                                                                                    |         |                                 |
| 43   | <marc:controlfield tag="003">OCoLC</marc:controlfield> <marc:controlfield tag="005">20051104115205.0</marc:controlfield>                                                                                                    | cou     | s000 0 eng d                    |
|      | <marc:record><marc:leader>01184cam a2200361la 4500</marc:leader></marc:record>                                                                                                    |         |                                 |
| 45   | <marc:controlfield tag="001">ocm21653203</marc:controlfield>                                                                                                    |         |                                 |

s001 0 eng d</marc:controlfie

s000 0 eng d</marc:controlfie

s000 0 eng d</marc:controlfiel

<marc:controlfield tag="003">OCoLC</marc:controlfield><marc:controlfield tag="005">20051104115205.0
/marc:controlfield><marc:controlfield tag="008">900531s1890
coua

<marc:controlfield tag="003">OCoLC</marc:controlfield><marc:controlfield tag="005">20051104115205.0
/marc:controlfield><marc:controlfield tag="008">900531s1890
coua

<marc:controlfield tag="003">OCoLC</marc:controlfield><marc:controlfield tag="005">20051104115205.0

47 ♥ | <marc:record><marc:leader>01144cam a2200337la 4500</marc:leader> <marc:controlfield tag="001">ocm21653219</marc:controlfield>

50 ♥ | <marc:record><marc:leader>01054cam a2200337la 4500</marc:leader> <marc:controlfield tag="001">ocm21653250</marc:controlfield>

53 ♥ <marc:record><marc:leader>01144cam a2200337la 4500</marc:leader>

48

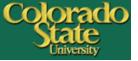

# Metadata Full View (MARC XML ingest)

Digital Repository Research and scholarship of CSU faculty and students

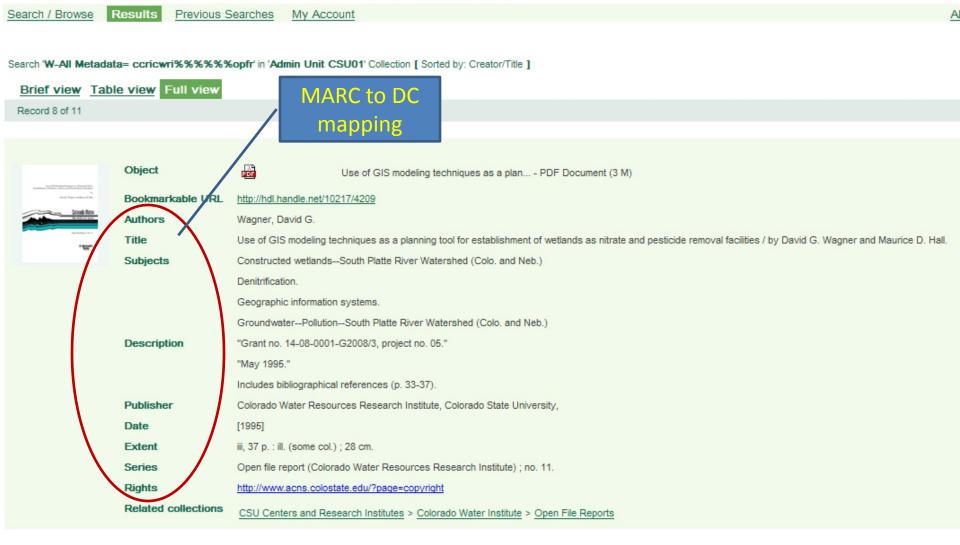

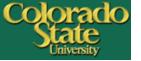

# **Object Viewer (MARC Metadata)**

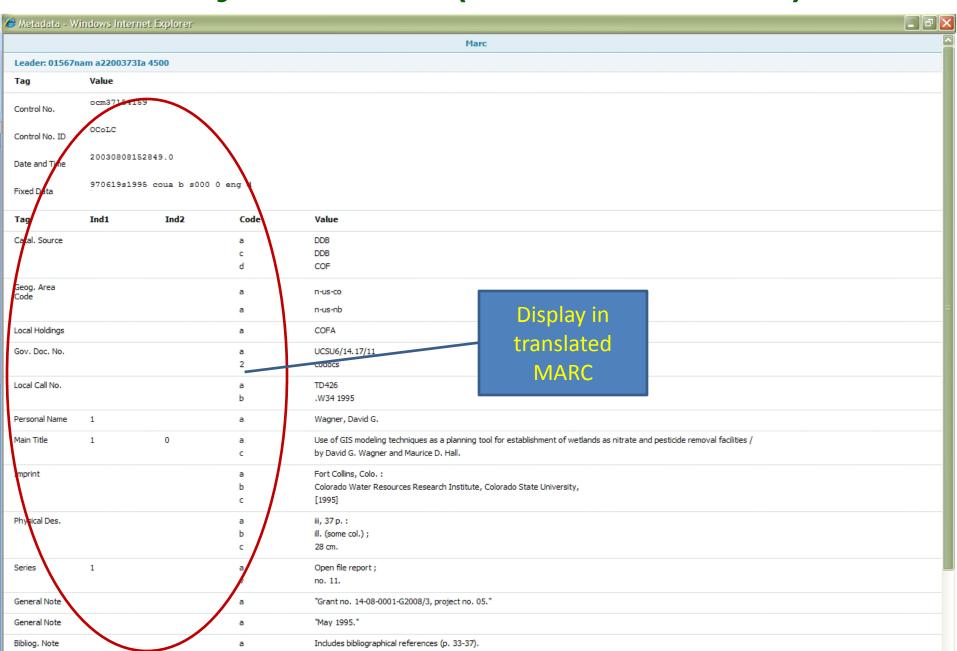

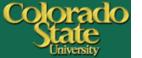

### **MARC Metadata in Meditor**

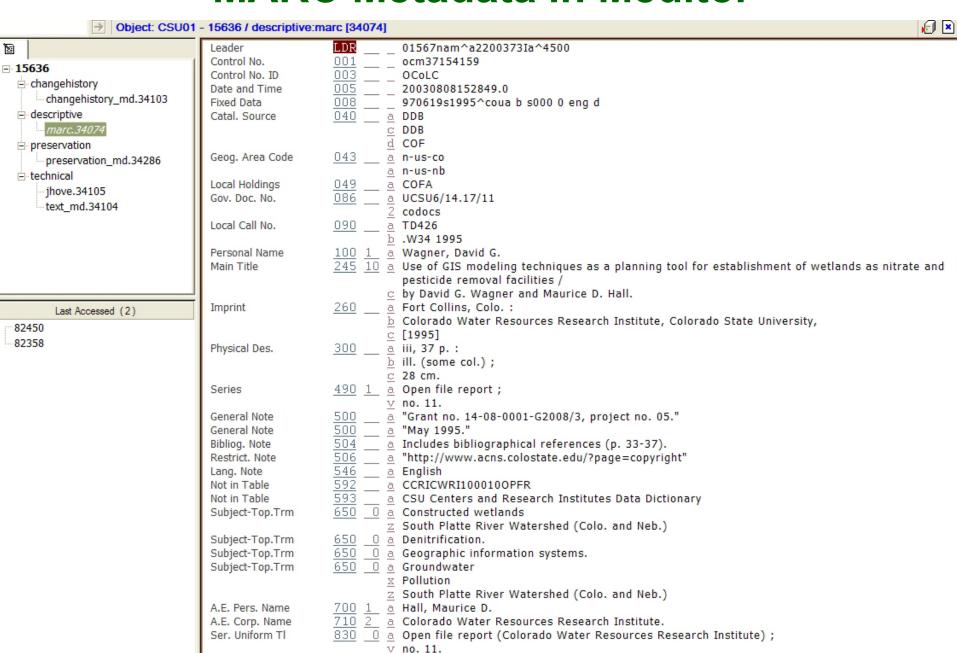

cifier,File Name,Title ,Relation. IsFormatOf ,Description,Relation IsPartOf ,Source,Coverage Spatial 1,Date Original,Language,Langua K601177,UHPC 1008.jp2,Forey and Mountain Scene,Negative #1008. Forest and Mountain Scene. undated,Looking down a mountain hillside w J601178,UHPC 1053.jp2,Billy O'Brien's residence,Negative #1053. Billy O'Brien's residence, undated,Two-storied white frame farm house

JHPC 1053a.tif,UHPCS01J601179,UHPC 1053a.jp2,Billy O'Brien's residence,Negative #1053. Billy O'Brien's residence. undated,"Two-storied white frame farm ho JHPC 1123.tif,UHPCS01J601180,UHPC 1123.jp2,"Y.M.C.A. Building, Catalog","Negative #1123. Y.M.C.A. Building, Catalog. 1917",Three-storied brick building o JHPC 1124.tif,UHPCS01J601181,UHPC 1124.jp2,"Methodist Church, Catalog","Negative #1124. Methodist Church, Catalog. 1917",Brick and stone building with a JHPC 1125.tif,UHPCS01J601182,UHPC 1125.jp2,"Christian Church, Catalog","Negative #1125. Christian Church, Catalog. 1917",A brick and stone building with

JHPC 139a.tif,UHPCS03A601132,UHPC 139a.jp2,Aberdeen Angus Imp. 💮 er 😭 ck Wards,Nec tire 🛊 💥 Aberdeen Angus Imp. Denver Stock Yards. 7 May 1902,"A yo JHPC 148a.tif,UHPCS03A601133,UHPC 148a.jp2,"Hogs, Animal Breeding","Negative #148. Hogs, Animal Breeding. undated","Twenty-three hogs stand around 2 feed JHPC 150a.tif,UHPCS03A601134,UHPC 150a.jp2,"1 Lamb, Animal Hushandry" "Negative #150. 1 Lamb, Animal Husbandry. undated" "An unshorn lamb stands in the m

JHPC 154a.tif,UHPCS03A601137,UHPC 154a.jp2,Perfection II and his 7 Calves,Negative #154. Perfection II and his 7 Calves. April 1902,Five visible calves a JHPC 156a.tif,UHPCS03A601138,UHPC 156a.jp2,"Angus, Animal Husb<mark>ergry","Negatit</mark>e #156. Angus, Animal Husbandry. undated",An well-filled out Angus heifer wi

JHPC 162a.tif,UHPCS03A601140,UHPC 162a.jp2,"Bobby, Animal Husbandry","Negative #162. Bobby, Animal Husbandry. undated",Black stallion stands facing left : JHPC 164a.tif,UHPCS03A601141,UHPC 164a.jp2,"Rams, Animal Husbandry","Negative #164. Rams, Animal Husbandry. undated",Three men kneel or squat behind 3 ram JHPC 165a.tif,UHPCS03A601142,UHPC 165a.jp2,"Effie of Delmany 4th Denver Stock Yards, Aberdeen Angus Cow Imp.","Negative #165. Effie of Delmany 4th Denver JHPC 166b.tif,UHPCS03A601143,UHPC 166b.jp2,"Hog Feeding experiments, Dressed Carcass","Negative #166. Hog Feeding Experiments, Dressed Carcass. 13 March 1 JHPC 166c.tif,UHPCS03A601144,UHPC 166c.jp2,Horse,Negative #166. Horse. undated,Large light-colored horse with mottling on the body and with a braided or JHPC 167a.tif,UHPCS03A601145,UHPC 167a.jp2,"Hog Feeding experiments, Dressed Carcass, Ear Tag No. 520, Pen 3, No. 3","Negative #167. Hog Feeding Experime JHPC 169a.tif,UHPCS03A601146,UHPC 169a.jp2,"Hogs, Animal Husbandry","Negative #169. Hogs, Animal Husbandry. undated",Four hogs in a large fenced area; lea JHPC 170a.tif,UHPCS03A601147 ,UHPC 170a.jp2,"Pete, Animal Husbandry","Negative #170. Pete, Animal Husbandry. undated","Large black stallion stands facing JHPC 171a.tif,UHPCS03A601148,UHPC 171a.jp2,"Locoed Cow, Animal Husbandry","Negative #171. Locoed Cow, Animal Husbandry, undated",Black cow stands in a fe

JHPC 193a.tif,UHPCS03A601157,UHPC 193a.jp2,"Ram, Animal Husbandry",/Negative #193. Ram, Animal Husbandry. undated",Heavily-fleeced sheep facing left; man JHPC 195a.tif,UHPCS03A601158,UHPC 195a.jp2,"Hogs, Animal Husbandr,","Negative #195. Hogs, Animal Husbandry. undated",Five hogs in a hog-wire pen; other pe JHPC 197a.tif,UHPCS03A601159,UHPC 197a.jp2,Persian Grade Sheep 🥻 Loomis's Lamb Feeding Corrals,Negative #197. Persian Grade Sheep at Loomis's Lamb Feedin JHPC 199a.tif,UHPCS03A601160,UHPC 199a.jp2,"Young Hereford, Aximal Husbandry","Negative #199. Young Hereford, Animal Husbandry, undated","Straight-backed JHPC 200.tif,UHPCS03A601161,UHPC 200.jp2,"Cattle Group. Aysiare Lieut. of Hillhouse and Griffith, Hereford Armour Willon and B. Lamb","Negative #200. Cat JHPC 201.tif,UHPCS03A601162,UHPC 201.jp2,"Ram, Animal Husbandry","Negative #201. Ram, Animal Husbandry. undated",Heavily-fleeced sheep facing left stands JHPC 203.tif,UHPCS03A601163,UHPC 203.jp2,"Pen of Hogs, Amimal Husbandry","Negative #203. Pen of Hogs, Animal Husbandry. undated",Twenty to 25 hogs around JHPC 205a.tif,UHPCS03A601164,UHPC 205a.jp2 Fansy and salf, son of Perfection 2ng, C.A.C.", Magative #205. Pansy and Calf, son of Perfection 2nd, C.A.C. JHPC 206a.tif,UHPCS03A601165,UHPC 206a.jpk,"""Wooly"" Ran or Buck","Negative #2 6. ""Wooly"" Ram or Buck. 20 February 1901","A single unshorn ram stands : JHPC 207a.tif,UHPCS03A601166,UHPC 207a.jp2,"1 Sow, Amimal Husbandry","Negative #207. 1 Sow, Animal Husbandry. undated",A single black cow with a very ful: JHPC 208.tif,UHPCS03A601167,UHPC 208.jp2,"1 Sheep, Animal Husbandry","Negative #208. 1 Sheep, Animal Husbandry, undated","A single unshorn sheep stands fo JHPC 209.tif,UHPCS03A601168,UHPC 209.jp2,Bessie Genera,Negative #209. Bessie Genera. 8 June 1901,A black cow with white horns and a square white patch on JHPC 210.tif,UHPCS03A601169,UHPC 210.jp2,"Mare and Colt, Animal Husbandry","Negative #210. Mare and Colt, Animal Husbandry. undated",A young foal stands JHPC 211.tif,UHPCS03A601170,UHPC 211.jp2,"Young Colt, Animal Husbandry","Negative #211. Young Colt, Animal Husbandry. undated","A long-legged foal stands JHPC 212.tif,UHPCS03A601171,UHPC 212.jp2,""oung Colt, Amimal Husbandry","Negative #212. Young Colt, Animal Husbandry. undated","A young foal with a rope l JHPC 213.tif,UHPCS03A601172,UHPC 213.jp2 """Lucky Hit""", Negative #213. ""Lucky Hit."" December 1901", A young black bull calf with a white blaze on his

JHPC\_137a.tif,UHPCS03A601131,UHPC\_137a.jp2,"Hamplou Light, Aninal Husban ry Negativ 📑

JHPC 1126.tif,UHPCS01J601183,UHPC 1126.jp2,"United Presbyterian Church, Catalog","Negative #1126. United Presybterian Church, Catalog. 1917",A light-colo:

JHPC 1127.tif,UHPCS01J601184,UHPC 1127.jp2,"Catholic Church, Catalog","Negative #1127. Catholic Church, Catalog. 1917",Stone building with a tall bell to

JHPC 152a.tif,UHPCS03A601135,UHPC 152a.jp2,"Fat Hogs, Animal Hash firv"

JHPC 157a.tif,UHPCS03A601139,UHPC 157a.jp2,"Ayrshire Heifer, Foothi 1: Pa

JHPC 172b.tif,UHPCS03A601149,UHPC 172b.jp2,"Dissecting Hog, Animal Husbandry"

JHPC 173b.tif,UHPCS03A601150,UHPC 173b.jp2,"Effie of Dalmeny 4th Denver Stock

JHPC 178a.tif,UHPCS03A601151,UHPC 178a.jp2,"Hog Ranch, Animal Husbandry","Ned

JHPC 184a.tif,UHPCS03A601152,UHPC 184a.jp2,"Stero Cows, Animal Husbandry","Ng

JHPC 185a.tif,UHPCS03A601153,UHPC 185a.jp2,"Hogs, Animal Husbandry","Negative

JHPC 190a.tif,UHPCS03A601154,UHPC 190a.jp2,"Sheep Feeding, Animal Husbandry",

JHPC 191a.tif,UHPCS03A601155,UHPC 191a.jp2,"Sheep Feeding, Animal Husbandry",

JHPC 192a.tif,UHPCS03A601156,UHPC 192a.jp2,"1 Sheep, Animal Husbandry,"Negat

JHPC\_153b.tif,UHPCS03A601136,UHPC\_153b.jp2,"Shorthorns in Yard. A. A. ", Nga Te 4G3 M: Galoga in Jacob Galoga member

Pay attention to

special characters

JHPC 135b.tif,UHPCS03A601130,UHPC 135b.jp2,"Ayrshire Heifer, In 🕟 ri 🕙 il er 2 yr Gir, Depyer Stock Yards","Negative #135. Ayrshire Heifer, Imp. Prize

JHPC 134b.tif,UHPCS03A601129,UHPC 134b.jp2,"Pigs, Animal Husband<u>ry</u>","N<u>eg</u>at<u>i</u>ve <u>#</u>134. P<u>igs, A</u>nimal Husbandry. undated",Seven piglets in a wooden pen with a

e","Negative #157. Ayrshire Heifer, Foothills Pasture. 7 July 1902","Two hors

plou Light, Animal Husbandry. undated","A large bull, held

JHPC 116c.tif,UHPCS03A601128,UHPC 116c.jp2,Class in Dairying,Negative #116. Class in Dairying. 30 April 1901,"Ten women and 1 man sit or stand around a w

nimal Husbandry. undated",Eleven men observ

Tegative #173. Effie of Dalmeny 4th Denver

ndry, undated", "Long open shed on right w

bandry. undated", Stereoscopic photo - show

ted".Two very large hogs standing in a woo

mal Husbandry, undated", A large number of a

nal Husbandry. undated", Forty or 50 sheep a

v. undated", "One extremely well-fleeced bla

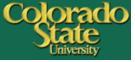

```
<?xml version="1.0" encoding="utf-8"?>
 2 ♥ <tm:x_mapping
      xmlns:tm="http://com/exlibris/digitool/repository/transMap/xmlbeans"
     start_from_line="2">
4
5
6 🗸
             <x_map>
                             <x_source position="1"/>
7
                             <x_target md_name="descriptive" md_type="dc">
8 🗢
9
                                             dc:identifier
10
                             </r></r></r>/x_target>
11
             </r></r></r>/x_map>
12
13 🔽
             <x_map>
14
                             <x_source position="2"/>
                             <x_target md_name="descriptive" md_type="dc">
15 🔽
16
                                             dc:ident r
                                                    Mapping
17
                             </x>
</x>
18
             </r></r></r>
19
20 🔻
             <x_map>
                             <x_source position="4"/>
<x_target md_name="descriptive\/ / _t_ve="dc">
21
22 🔻
23
24
                             </x_target>
25
             </x map>
                                                   Used with CSV
26
27 🔻
             <x_map>
28
                             <x source position="5"/>
                             <x_target md_name="descriptive" md_type="dc">
29 🔻
                                             dcterms:isFormatOf
30
31
                             </r></r></r>Ix_target>
32
             </r></r></r>
33
34 ▽
             <x_map>
35
                             <x_source position="6"/>
36 🔻
                             <x_target md_name="descriptive" md_type="dc">
37
                                             dc:description
38
                             </x_target>
39
             </x>
</x>
40
41 🔽
             <x_map>
                             <x_source position="7"/>
42
43 🗢
                             <x_target md_name="descriptive" md_type="dc">
44
                                             dcterms:isPartOf
45
                             </r></r></r>Ix_target>
46
             </r></r></r>
47
48 🔻
             <x_map>
49
                             <x_source position="8"/>
                             <x_target md_name="descriptive" md_type="dc">
50 ▽
51
                                             dc:source
52
                             </x_target>
53
             </r></r></r>
```

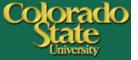

### Metadata Full View (CSV ingest)

Digital Repository Research and scholarship of CSU faculty and students

Brief view Table view Full view

Search / Browse

Results

Previous Searches

My Account

Search "W-All Metadata= uhpcs01c% or uhpcs02c% or uhpcs03e% or uhpcs05c% or uhpcs14c% or uhpcs17c% or uhpcs18c% in 'Admin Unit CSU01' Collection [ Sorted by: Creator/Title ]

Record 7 of 903

Sort

JPE Object JPEG2000 Image (7 M)

Bookmarkable URL http://hdl.handle.net/10217/35514

Authors Colorado State University

Title A theoretical map of Colorado State College

Colorado State College (Fort Collins, Colo.) Subjects

Description Photo of a perspective drawing of what the campus might look like with the addition or renovation of buildings and the addition of walkways as envisioned by an architectural firm from

**Publisher** Colorado State University, Libraries

Date 1937-10-04

Series University Historic Photograph Collection, Archives and Special Collections, Colorado State University; Series V: Silver Nitrate Contact Prints; Subseries C: Campus Buildings and Si

http://lib.colostate.edu/archives/findingaids/university/uhpc.html

Rights http://www.acns.colostate.edu/?page=copyright

Related collections CSU Archives and Special Collections > University Historic Photograph Collection > Campus Buildings and Scenes

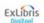

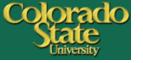

# **Complex Digital Objects**

- Digital objects represented as a whole
- Have internal structures
- Examples: books, journals, newsletters, archival folders/series, related documents/images/media ...
- Share descriptive metadata
- Whole Parent; Parts Children

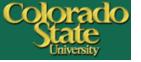

# **Complex Digital Objects**

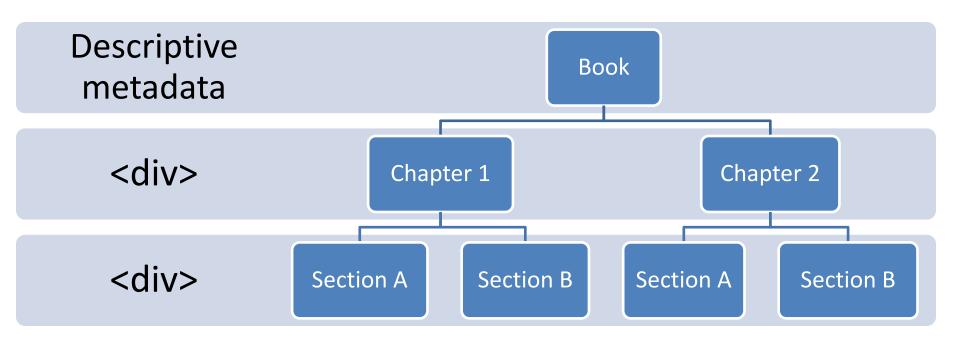

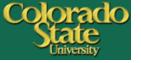

### **METS**

- Metadata Encoding & Transmission Standard
- Encoding descriptive, administrative, and structural metadata in XML
- Header, dmdSec, [amdSec], fileSec, strucMap
- http://www.loc.gov/standards/mets/

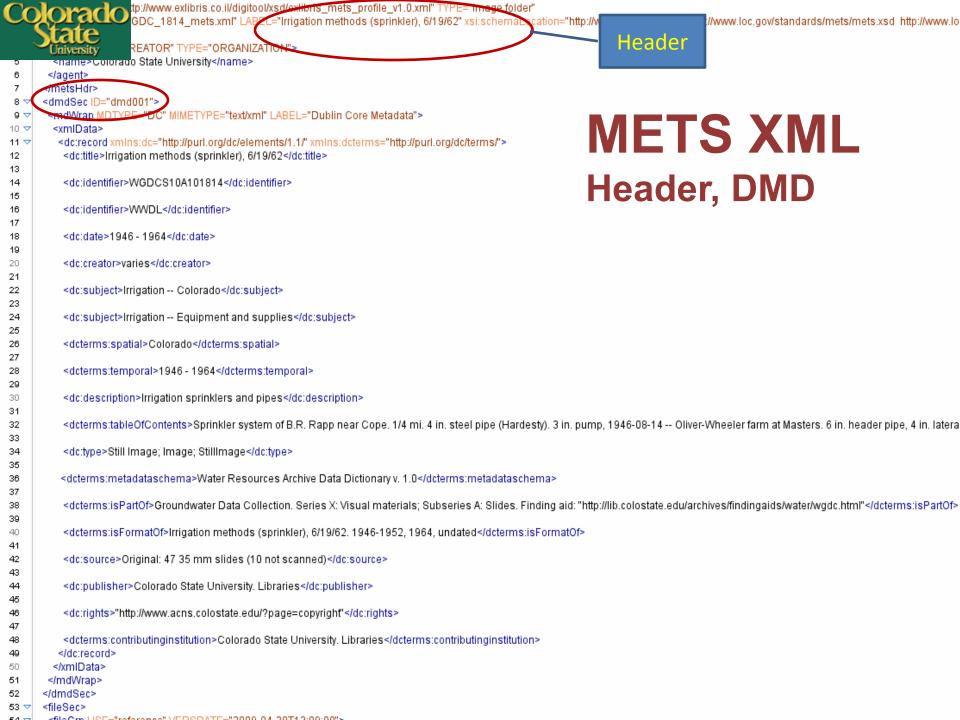

```
Colorado
                                                     ="file://streams/_2008_1202_notice_pdf_index.html" LOCTYPE="URL" />
                  tate
University
                                                                   YPE="text/html" CREATED="2009-02-19T13:59:36" SIZE="556" SEQ="38" GROUPID="gid03"
                                                        le://streams/_2008_1203_agenda_pdf_index.html" LOCTYPE="URL" />
306
                  </mets:file>
                  mets:file ID="i039" MIMENYPE="text/html" CREATED="2009-02-19T13:59:36" SIZE="1110" SEQ="39" GROUPID="وتو
307 🔻
                    <FLocat xlink:href="file://streamsi_2908_1216_notice_pdf_index.html" LOCTYPE="URL" />
308
309
310
                 </fileGrp>
              </fileSec>
311
              <structMap TYPE="LOGICAL" ID="smd001">
312 🔻
                <div ORDER="1" ID="Manual_Generated_STRUCTMAP" TYPE="document" LABEL="CSU Board of Governors 2008 meeting agendas, minutes, and collateral materials" DMDID="dmd001" xmlns:mets="https://doi.org/10.1007/j.mets" agendas, minutes, and collateral materials of DMDID="dmd001" xmlns:mets="https://doi.org/10.1007/j.mets="https://doi.org/10.1007/j.mets="h
313 🔻
                  <div | ="div1.1" | BEL="January 9 - Executive Committee meeting" TYPE="document" ORDER="1">
314 🔽
                     <div NPE="document" LABEL="Official meeting notice" ORDER="1">
315 🔻
                      <fptr FILEID="s001" />
316
                      <fptr FILEID="i001" />
317
                    </div>
318
319
                   </div>
                   <div | 0="div1.2" L| BEL="February 6 - regular Board meeting" TYPE="document" ORDER="2">
320 🔻
                                  PE="document" LABEL="Agenda" ORDER="2">
321 🔻
                      <fptr FILEID="s002" />
322
                      <fptr FILEID="t001" />
323
                      <fptr FILEID="i002" />
324
                     </div>
325
                     <div TYPE="document" LABEL="Meeting materials" ORDER="3">
326 🔻
327
                      <fptr FILEID="s003" />
                      <fptr FILEID="t002" />
328
                      <fptr FILEID="i003" />
329
                     </div>
                     <div TYPE="document" LABEL="Minutes" ORDER="4">
331 🔻
332
                      <fptr FILEID="s004"/>
                      <fptr FILEID="t003" />
333
                      <fptr FILEID="i004" />
334
                     </div>
335
                     <div TYPE="document" LABEL="Official meeting notice" ORDER="5">
336 🔻
337
                      <fptr FILEID="s005" />
                      <fptr FILEID="i005" />
338
                    </div>
339
340
                   </div>
                  <div | 0="div1.3" L | BEL="March 5 - regular Board meeting" TYPE="document" ORDER="3">
341 🔻
                                 "PE="document" LABEL="Agenda" ORDER="6">
342 ▽
                      <fptr FILEID="s006" />
343
                      <fptr FILEID="t004" />
344
                      <fptr FILEID="i006" />
345
346
                     </div>
347 🔻
                    <div TYPE="document" LABEL="Official meeting notice" ORDER="7">
                      <fptr FILEID="s007" />
348
                      <fptr FILEID="t005" />
349
                      <fptr FILEID="i007" />
350
                    </div>
351
352
                  </div>
```

# METS XML fileSec, logical strucMa

File section

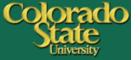

### **METS** (metadata full view)

### Digital Repository Research and scholarship of CSU faculty and students

Search / Browse

Results

Previous Searches

My Account

Search 'W-All Metadata= wgdc%' in 'Admin Unit CSU01' Collection [ Sorted by: Creator/Title ]

Brief view Table view Full view

Record 14 of 47

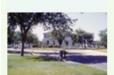

Object

image folder: Irrigation methods (gravit... - Mets (13 K)

Bookmarkable URL

http://hdl.handle.net/10217/22120

Authors

varies

Title

Irrigation methods (gravity), 6/19/62

Subjects

Irrigation -- Colorado

Irrigation canals and flumes -- Colorado

Description

Irrigation of various crops

**Publisher** 

Colorado State University, Libraries

Date

1941 - 1962

Series

Groundwater Data Collection. Series X: Visual materials; Subseries A: Slides. Finding aid: http://lib.colostate.edu/archives/findingaids/water/wgdc.html

Colorado State University. Libraries

Rights

http://www.acns.colostate.edu/?page=copyright

Related collections

Contributing Institution

CSU Archives and Special Collections > Water Resources Archive > Groundwater Data Collection

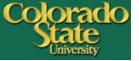

# **METS** (object viewer)

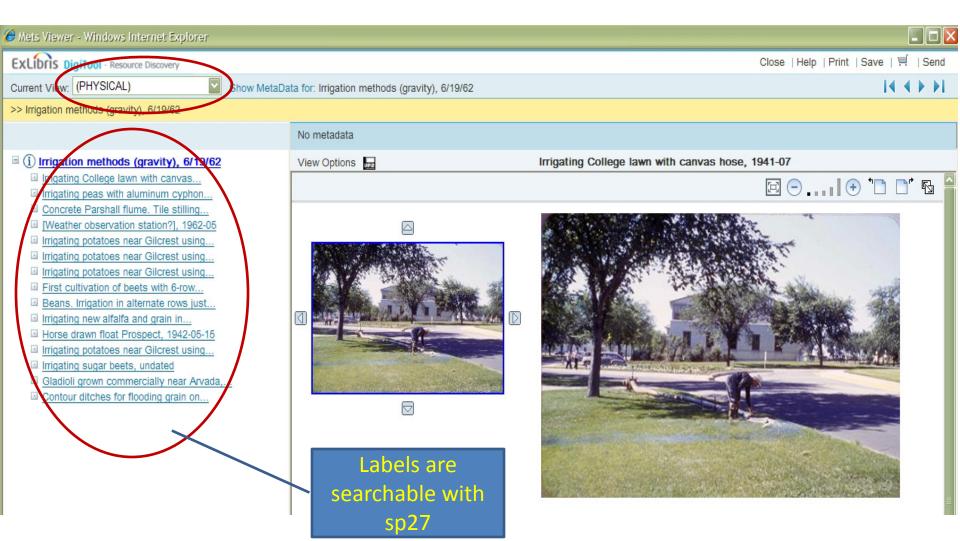

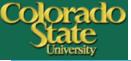

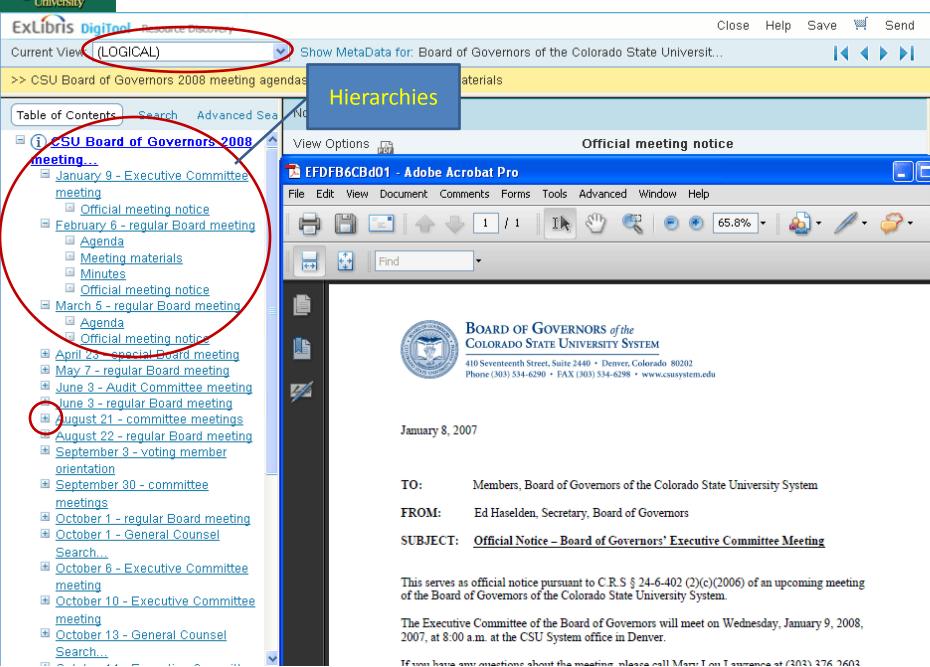

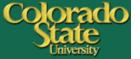

# **Local METS Utility**

| llitU cieM 🖳 | ity                                                                                                    |                                                                                                    |
|--------------|----------------------------------------------------------------------------------------------------|----------------------------------------------------------------------------------------------------|
| Help         |                                                                                                    |                                                                                                    |
|              | Select Process Type  Image, no full-text (tiff, jp2, jpg) - MARC  Image, no full-text (tiff, jp2, jpg) - DC  Document - pdf, jpg, html - MARC | <ul> <li>Image, full-text (tiff, jp2, txt, jpg) - MARC</li> <li>Image, full-text (tiff, jp2, txt, jpg) - DC</li> <li>Technical metadata is not available for:</li> </ul> |
|              | Document - pdf, jpg, html - DC     Extract Technical Image Metadata                                                                           | ☐ Image (ĵp2, jpg) - MARC<br>☐ Image (ĵp2, jpg) - DC                                                                                                    |
| 1.           | Locate File Input Folder                                                                                                    | DigiTool: load_ingNNN\ingest\streams)                                                                                                    |
| 2.           | Locate Technical Metadata Folder                                                                                                    | (DigiTool: load_ingNNN\ingest\digital_entities)                                                                                                    |
| 3.           | Locate Destination Folder                                                                                                    |                                                                                                    |
| 4.           | Enter the Destintation File Name A xml extension will be added                                                                                |                                                                                                    |
| 5.           | Process                                                                                                    |                                                                                                    |

Works with DigiTool ingest

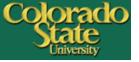

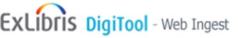

Folders | New Ingest Activity | Ingest Flows | Task Chain | Upload User: SHU Admin Unit: [CSU0]

#### **Enter Activity Parameters**

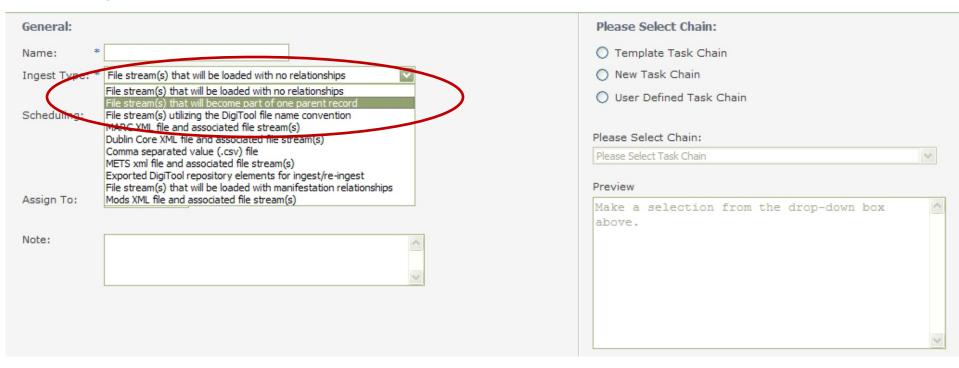

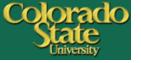

### **Statistics & Maintenance**

- Item level
  - Internal staff page
- Site level
  - Google Analytics
- DigiTool Management > Reports
  - Collection distribution
  - Collection/Item requests

marc

45

30

earth's radiative budget and the

general circulation /

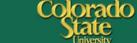

Extension

ome Collections Find Services About Us Help A to Z | Site Map | Search scovery | Catalog | Regional Catalog | Databases | Journals | Archives | Repository My Accounts | Contact Us

### **Digital Repository** Research and scholarship of CSU faculty and students

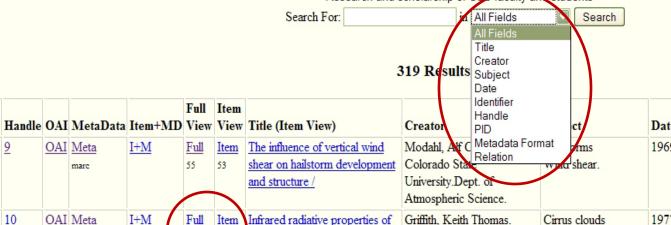

|           |        |     |              |            |            |              | STS Result                                                                                         |                                              | Julia                    | Daté                        |                                 |       |                                         |          |
|-----------|--------|-----|--------------|------------|------------|--------------|----------------------------------------------------------------------------------------------------|----------------------------------------------|--------------------------|-----------------------------|---------------------------------|-------|-----------------------------------------|----------|
| D         | Handle | OAI | MetaData     | Item+MD    |            | Item<br>View | Title (Item View)                                                                                  | Creato                                       |                          | Identifier<br>Handle<br>PID | ct                              | Date  | Identifier                              | Relation |
| 41        | 9      | OAI | Meta<br>mare | <u>I+M</u> | Full 55    | Item<br>53   | The influence of vertical wind shear on hailstorm development and structure /                      | Modahl<br>Colorad<br>Universi<br>Atmosp      | lo Sta<br>ty.De          | pt. of                      | rms<br>at shear.                | 1969. | 0137_Bluebook.pdf<br>FACFATMS100130BLUE |          |
| <u>42</u> | 10     | OAI | Meta<br>mare | <u>I+M</u> | Full<br>33 | _            | Infrared radiative properties of<br>tropical cirrus clouds inferred<br>from broadband measurements | Griffith,<br>Cox, St<br>Colorad<br>Universit | ephen<br>lo Sta<br>ty.De | K. Rad                      | rus clouds<br>diative transfer. | 1977. | 0269_Bluebook.pdf<br>FACFATMS100129BLUE |          |

|           | _         |            | mare         | _          | 55                | 53                | shear on hailstorm development and structure /                                                 | Colorado Stal Relation University.Dept. of Atmospheric Science.                                                                                      | water shear.                                                                                          |        | FACFATMS100130BLUE                      |  |
|-----------|-----------|------------|--------------|------------|-------------------|-------------------|------------------------------------------------------------------------------------------------|----------------------------------------------------------------------------------------------------|----------------------------------------------------------------------------------------------------|--------|-----------------------------------------|--|
| <u>42</u> | <u>10</u> | <u>OAI</u> | Meta<br>mare | <u>I+M</u> | Full<br>33        | <u>Item</u><br>30 | Infrared radiative properties of tropical cirrus clouds inferred from broadband measurements / | Griffith, Keith Thomas. Cox, Stephen K. Colorado State University.Dept. of Atmospheric Science.                                                      | Cirrus clouds<br>Radiative transfer.                                                                  | 1977.  | 0269_Bluebook.pdf<br>FACFATMS100129BLUE |  |
| 43        | <u>11</u> | OAI        | Meta<br>mare | <u>I+M</u> | <u>Full</u><br>30 | Item<br>22        | Instability of rotational and gravitational modes of oscillation                               | Simons, T. J.(Theodore<br>J.),1939-<br>Rao, Desiraju B.<br>United States.Air Force.<br>Colorado State<br>University.Dept. of<br>Atmospheric Science. | Gravitational potential<br>Oscillations<br>Rotational motion<br>(Rigid dynamics)<br>Rotational motion | [1970] | 0155_Bluebook.pdf<br>FACFATMS100128BLUE |  |
| 44        | 12        | <u>OAI</u> | Meta<br>mare | <u>I+M</u> | <u>Full</u><br>45 | Item<br>54        | The interaction between water vapor and pure silver iodide in the vicinity of saturation /     | Barchet, William Richard.<br>Corrin, Myron L.<br>Colorado State<br>University.Dept. of<br>Atmospheric Science.                                       | Atmospheric nucleation.                                                                               | 1971.  | 0168_Bluebook.pdf<br>FACFATMS100127BLUE |  |
| <u>45</u> | <u>13</u> | <u>OAI</u> | Meta         | <u>I+M</u> | <u>Full</u>       | <u>Item</u>       | Interannual variations in the                                                                  | Ellis, James S.(James                                                                                                    | Atmospheric                                                                                           | 1972.  | 0218_Bluebook.pdf                       |  |

Colorado State

University.Dept. of

Stephen)

Solar radiation.

FACFATMS100126BLUE

circulation.

|           |           |              |            |                   |            | and saucture /                                                                                 | Atmospheric Science.                                                                                                    |                                                                                                    |        |                                         |  |
|-----------|-----------|--------------|------------|-------------------|------------|------------------------------------------------------------------------------------------------|----------------------------------------------------------------------------------------------------|----------------------------------------------------------------------------------------------------|--------|-----------------------------------------|--|
| <u>42</u> | 10        | Meta<br>mare | <u>I+M</u> | <u>Full</u><br>33 | 30         | Infrared radiative properties of tropical cirrus clouds inferred from broadband measurements / | Griffith, Keith Thomas. Cox, Stephen K. Colorado State University.Dept. of Atmospheric Science.                                                      | Cirrus clouds<br>Radiative transfer.                                                                  | 1977.  | 0269_Bluebook.pdf<br>FACFATMS100129BLUE |  |
| 43        | 11        | Meta<br>mare | <u>I+M</u> | <u>Full</u><br>30 | Item<br>22 | Instability of rotational and gravitational modes of oscillation                               | Simons, T. J.(Theodore<br>J.),1939-<br>Rao, Desiraju B.<br>United States.Air Force.<br>Colorado State<br>University.Dept. of<br>Atmospheric Science. | Gravitational potential<br>Oscillations<br>Rotational motion<br>(Rigid dynamics)<br>Rotational motion | [1970] | 0155_Bluebook.pdf<br>FACFATMS100128BLUE |  |
| 44        | <u>12</u> | Meta<br>mare | <u>I+M</u> | Full<br>45        | Item<br>54 | The interaction between water vapor and pure silver iodide in                                  | Barchet, William Richard.<br>Corrin, Myron L.                                                                                                    | Atmospheric nucleation.                                                                               | 1971.  | 0168_Bluebook.pdf<br>FACFATMS100127BLUE |  |

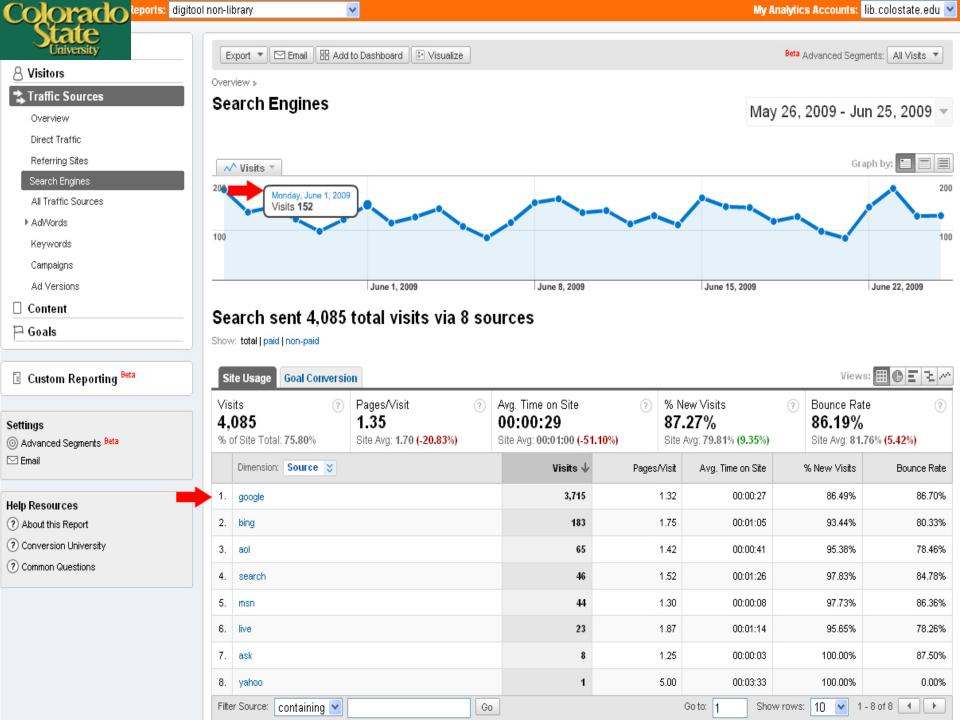

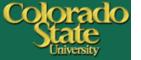

#### **BIRT Report Viewer**

1240

|                  | 를 원                                  |                 |                          |
|------------------|--------------------------------------|-----------------|--------------------------|
| Showing page 1 o | of 1                                 |                 | ∢I ∢ ▶ I▶ Go to page:    |
| Collection ID    | Collection Name                      | Number of Files | Size of Collection in MB |
| 1048             | CSU Theses and Dissertations         | 236             | 2,757                    |
| 1049             | CSU Centers and Research Institutes  | 398             | 2,580                    |
| <u>1051</u>      | CSU Colleges                         | 1,572           | 30,998                   |
| <u>1053</u>      | CSU-Pueblo                           | 26              | 277                      |
| 1055             | CSU Departments and Schools          | 1,090           | 14,370                   |
| 1123             | CSU Archives and Special Collections | 13,459          | 381,410                  |
| 1198             | Student Research Projects            | 43              | 26                       |
| <u>1216</u>      | CSU Conference Proceedings           | 35              | 299                      |
| <u>1219</u>      | CSU Journal Publications             | 21              | 113                      |

4,704

395

#### Number of Files in Collections

EXL test - cannot reproduce the problem

#### Size of Collections

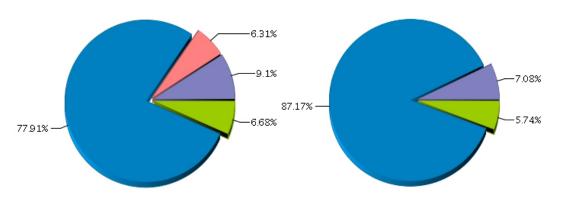

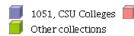

1051, CSU Colleges 🗐 1055, CSU Departments and Schools 🗐 1123, CSU Archives and Special Collectio...

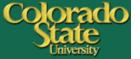

#### **BIRT Report Viewer**

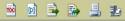

Showing page 1 of 1

### **Delivery Usage**

Date ranges:

Jun 10, 2009 - Apr 30, 2010

Go to page:

Admin Unit: CSU01

Usage statistics:

Report for:

 Label
 Number of Objects
 Number of Requests

 viewable items
 18431
 600216

 delivered items
 13680
 584292

 unused items
 4751
 15924

| Collection Name                      | Admin Unit | Number of Requests | Number of Delivered Requests |
|--------------------------------------|------------|--------------------|------------------------------|
| CSU Theses and Dissertations         | CSU01      | 336                | 336                          |
| CSU Centers and Research Institutes  | CSU01      | 26                 | 26                           |
| CSU Colleges                         | CSU01      | 137                | 137                          |
| CSU-Pueblo                           | CSU01      | 224                | 224                          |
| CSU Departments and Schools          | CSU01      | 444                | 444                          |
| CSU Archives and Special Collections | CSU01      | 2,015              | 2,015                        |
| Student Research Projects            | CSU01      | 37                 | 37                           |
| CSU Conference Proceedings           | CSU01      | 127                | 127                          |
| CSU Journal Publications             | CSU01      | 110                | 110                          |

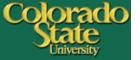

#### **BIRT Report Viewer**

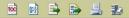

Showing page 1 of 1

#### 

#### << Previous report

Report for:

Admin Unit: CSU01

Collection Name: CSU Theses and

Dissertations

Date ranges Jun 10, 2009 -

May 7, 2010

#### Usage statistics:

| Label           | Number of Objects | Number of Requests |
|-----------------|-------------------|--------------------|
| viewable items  | 86                | 337                |
| delivered items | 3                 | 54                 |
| unused items    | 83                | 283                |

Wanted result size: Top Unused

|              | <u>Admin</u><br>Unit | <u>Туре</u>     | <u>Title</u>                                                                                                    | Number of requests | <u>Delivered</u><br><u>requests</u> |
|--------------|----------------------|-----------------|----------------------------------------------------------------------------------------------------|--------------------|-------------------------------------|
| <u>39244</u> | CSU01                | METS            | document: Excavations at the Gilligan's Island shelters (5FN1592), Fort Carson Military Reservation (FCMR), Fremont County, Colorado | 10                 | 10                                  |
| 44714        | CSU01                | application/pdf | Kuwaiti female leaders' perspectives : the influence of culture on their leadership in organizations                                 | 27                 | 27                                  |
| 51185        | CSU01                | application/pdf | Analysis of metaphors used in women college president's inaugural addresses at coed institutions                                     | 17                 | 17                                  |

**Delivery Usage** 

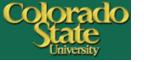

# **External Harvesting (DigiTool API)**

- CSU Discovery (Web-scale discovery tool)
- Individual digital collection websites

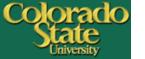

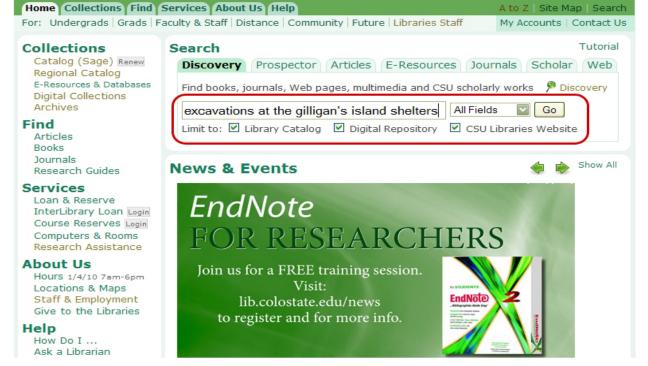

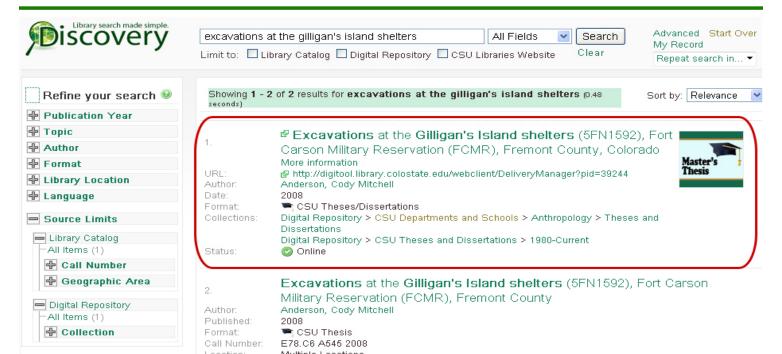

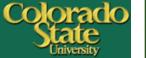

# COLLECTION

Search DigiTool

Home Galleries Blog About Contact Archives

campus scenes

Search

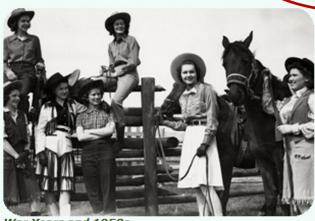

War Years and 1950s

### Search 9,000 Digital **Historical Images**

This website offers you access to over 9,000 digital images from the University Historic Photograph Collection. The digital collection represents a small portion of the total 500,000 prints and negatives found in the entire collection.

Contact Archives and Special Collections to see more recent images!

Visit Our Blog! Discover what's new from the past!

#### GALLERIES

Student Life

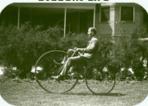

Faculty and Staff

Campus Buildings

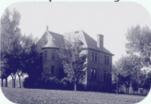

Fort Collins Scenes

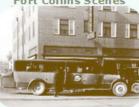

Athletics

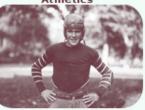

**Experiment Station** 

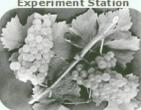

Extension

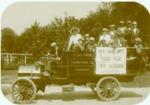

Academics

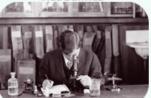

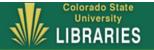

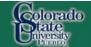

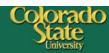

Home Collections Find Services About Us Help

A to Z | Site Map | Search

Discovery | Catalog | Regional Catalog | Databases | Journals | Archives | Digital Collections | Repository

### My Accounts | Contact Us

### Digital Repository Research and scholarship of CSU faculty and students

Search / Browse Results Previous Searches My Account End Session Help

Guest Refine

Search 'W-All Metadata= uhpc% AND W-All Words= campus scenes' in 'General Silo' Collection [ Sorted by: Creator/Title ]

Sort by: Creator

Records 1-20 of 900

Brief view Table view Full view

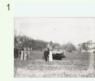

#### 1st load of lumber for new student building

Colorado State University

Colorado State College (Fort Collins, Colo.) -- Buildings

1935-11-27

Ø 🖺 ⊠ 🛒

#### A corner in the old library at Christmas time

Colorado State University

Colorado Agricultural College -- Buildings

undated

6 E 🖂 🛒

#### A drive on College Campus

Colorado State University Colorado Agricultural College

undated

JP2

#### Administration

Colorado State University

Colorado Agricultural College -- Buildings

1925-09

JPZ

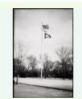

#### 3 Flags

Colorado State University Flagpoles -- Colorado -- Fort Collins

undated

#### A corner in the old library at Christmas time

Colorado State University

Colorado Agricultural College -- Buildings undated

6 E 🖂 🛒

#### A theoretical map of Colorado State College

Colorado State University

Colorado State College (Fort Collins, Colo.)

1937-10-04

Ø 🖺 🖂 🛒

JPE

#### Administration

Colorado State University

Colorado Agricultural College -- Buildings 1925-09

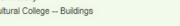

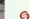

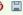

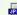

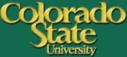

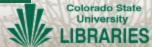

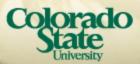

### Colorado Agriculture and Rural Life

Digital Collection

Home

About

Bibliography Contact

plant

All fields

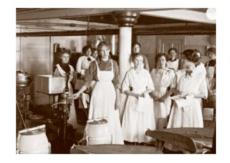

### Colorado Agriculture and Rural Life

Agriculture represents the primary foundation for the economic, political, educational, and cultural development of Colorado. Colorado's Agricultural College, a land-grant institution later renamed Colorado State University, offered academic programs in farming, ranching, and home economics where students could earn a practical agricultural education.

This digital collection is a companion to Colorado Agriculture and Rural Life: Bibliography of Primary and Secondary Materials Published 1820-1945, completed in 2006. The web site contains the full text for over 1,200 items in

order to provide enhanced access to the most significant literature of Colorado's agricultural history.

The collection is comprised of historic publications and it is not intended as a source of current recommendations. For example, current CSU Extension information is available from the extension website.

To view full text documents, use the Browse and Search boxes. The documents are also linked to the corresponding citation in the bibliography.

Funded by a grant from the United States Agricultural Information Network (USAIN), National Endowment for the Humanities (NEH) and the National Agricultural Library (NAL), this project is part of a nation-wide effort to identify and preserve important historic agricultural literature.

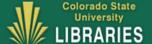

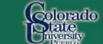

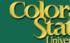

A to Z | Site Map |

My Accounts | Cont

Sort by: Create

Home Collections Find Services About Us Help

Pitate niversity

### Digital Repository Research and scholarship of CSU faculty and students

Search / Browse Results Previous Searches My Account

End Session

Binkley, A. M. (Almond Madison), b.1900.

Plant propagation / L.R. Bryant.

Bryant, L. R. (Louis Ralph), 1895-

Vegetables--Colorado.

Plant propagation.

1943]

1938.

Plant vegetables late for storage and canning / A. M. Binkley.

Search 'W-All Metadata= coab% AND W-All Metadata= plant' in 'CSU Colleges' Collection [ Sorted by: Creator/Title ]

Discovery Catalog Regional Catalog Databases Journals Archives Digital Collections Repository

Brief view Table view Full view

Records 1-20 of 34

MACHINE PROPERTY.

tences bear, districtor forter

Kurent

The Story Americans Course Story Americans Course Econ and Price read records

ACCUPATION AND ACCUPATION AND ACCUPA

SERVINA.

1 7 10000 5 Growing plants without soil / by A. M. Binkley.

Binkley, A. M. (Almond Madison), b.1900.

Hydroponics

1945?]

Transplanting / by A. M. Binkley. Binkley, A. M. (Almond Madison), b.1900.

Transplanting (Plant culture)

1937].

**∅** 🖫 🖂 🛒

Propagation of plants / L.R. Bryant and George Beach. Bryant, L. R. (Louis Ralph), 1895-

Plant propagation.

1941.

Blight and other plant diseases / [by C.S. Crandall]. Crandall, Charles S. (Charles Spencer), 1852-1929.

Plant diseases.

1898.

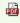

Report of investigations on peach mosaic vectors in 1944 in cooperation with the Mesa County Researc

Daniels, Leslie B. 1901-

Peach rosette mosaic virus--Colorado--Mesa County

10

State Company of the last of the last of t

SECTION STREET, STREET, STREET

200 - E E E E E

35 Bill 11 B

---- 100 111111

Plant Propagation

(8)

10000-0710

The substitution of

A STREET, STREET, STRE

Equipping a small irrigation pumping plant / W.E. Code. Code, W. E. (William E.), b. 1891.

Irrigation pumps. 1936.

Progress report of insect transmission testing with the peach mosaic virus for

1943 in cooperation w Daniels, Leslie B. 1901-

Peach rosette mosaic virus--Colorado--Mesa County [1944]

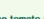

The tomato psyllid and the control of psyllid yellows of potatoes / by Leslie Daniels.

Daniels, Leslie B., 1901-

Potatoes--Diseases and pests--Control

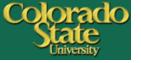

### **Conclusions**

- Powerful, complex, and relatively mature product
- Requires close collaboration between librarians and IT staff
- Meets our requirements in: metadata, file formats, external harvesting, (user deposit)
- Establishing workflows is important
- Beneficial to set up a test server
- Questions? -- DigiTool listserv, EL Commons, Ex Libris Tech Support